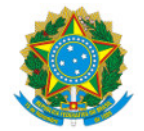

Ministério da Educação Secretaria de Educação Profissional e Tecnológica Instituto Federal de Educação, Ciência e Tecnologia do Sul de Minas Gerais IFSULDEMINAS - Campus Avançado Carmo de Minas

EDITAL Nº20/2022/DDE/CDM/IFSULDEMINAS

3 de junho de 2022

EDITAL

#### **EDITAL 22/2022**

#### APOIO A PROJETOS DE ENSINO - CAMPUS AVANÇADO CARMO DE MINAS

O Instituto Federal de Educação, Ciência e Tecnologia do Sul de Minas Gerais - IFSULDEMINAS, Campus Avançado Carmo de Minas, em conformidade com a PROEN, PROEX e PPPI torna público e convoca os interessados a apresentarem propostas de projetos de ensino desenvolvidos no âmbito do IFSULDEMINAS.

### 1. OBJETIVOS

1.1 O presente Edital tem por objetivo selecionar e disponibilizar apoio financeiro a projetos de ensino voltados às iniciativas gerais e específicas de recuperação de conteúdos e superação dos déficits de aprendizagem ocasionados em virtude da pandemia, a exemplo dos programas de monitoria, etc.

1.2 Os projetos devem buscar a ampliação das oportunidades de aprendizagem, a superação de dificuldades no processo ensino aprendizagem e o fortalecimento das ações para permanência e êxito dos estudantes. Poderão ser cadastrados projetos que atendam:

- a. Promoção do desenvolvimento de habilidades e competências nos estudantes por meio do aprofundamento em componentes curriculares;
- b. Estímulo da prática de novas metodologias de ensino centradas no estudante;
- c. Produção de materiais didáticos e/ou estratégias de ensino integradoras e inovadoras;
- d. Estratégias de ensino para a recuperação e reforço de conteúdos;
- e. Integração curricular e relações entre os conhecimentos e disciplinas;
- f. Proposta de intervenção junto aos estudantes matriculados nos cursos técnicos e de graduação presenciais do IFSULDEMINAS;
- g. Projeto que contribua para o fortalecimento do processo de aprendizagem visando a melhoria do desempenho acadêmico do estudante;
- h. Soluções criativas para o atendimento a estudantes com necessidades educacionais específicas.

ANEXO II - BAREMA DE AVALIAÇÃO DE PROJETO

ANEXO III – MODELO DE EDITAL SELEÇÃO BOLSISTAS

ANEXO IV – MODELO DE RESULTADO EDITAL SELEÇÃO BOLSISTAS

ANEXO V – FICHA CADASTRAL BOLSISTAS

ANEXO VI – OFÍCIO DE SOLICITAÇÃO DE EMPENHO

ANEXOS VII - MODELO DE RELATÓRIO PARA BOLSISTAS (SUGESTÃO)

ANEXO VIII – MODELO OFÍCIO E ATESTO MENSAL

ANEXO IX - PROCESSO PARA EDITAIS DE SELEÇÃO DE BOLSISTAS VIA SUAP

ANEXO X - PROCESSO PARA SOLICITAÇÃO DE EMPENHO E PAGAMENTO DE BOLSAS

### 2. CRONOGRAMA

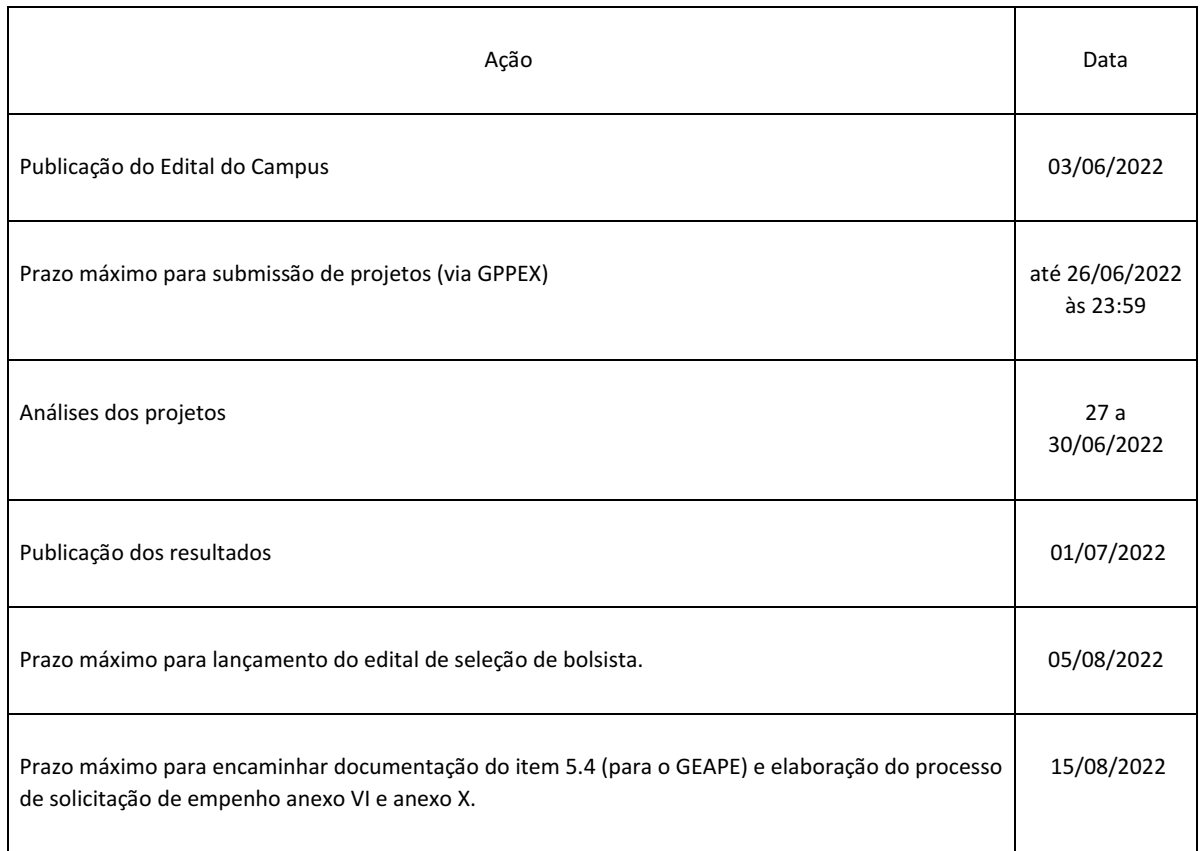

2.1 O prazo limite para execução dos projetos é dezembro de 2022.

2.2 Recursos contra qualquer das etapas poderão ser feitas em até 24 horas via e-mail para geape.carmodeminas@ifsuldeminas.edu.br.

3. RECURSOS FINANCEIROS

3.1 O presente edital conta com um aporte de R\$ 12.000,00 (doze mil reais) da PROEN/DAE Diretoria de Assuntos Estudantis.

3.2 Este montante está sujeito a cortes e mudanças na distribuição.

3.3 Será criado um painel para acompanhamento das execuções, mostrando os valores disponibilizados para cada projeto.

3.4 O processo para seleção de alunos está definido nos ANEXOS III, IV e IX.

3.4.1 O GEAPE estará disponível para auxiliar nestes processos.

3.5 O processo para cadastro de bolsistas, solicitação de pagamentos das bolsas, empenhos e outras ações ligadas a questões orçamentárias estão definidas nos ANEXOS V, VI, VII, VIII e X.

3.5.1 A equipe da DAP estará disponível para auxiliar nestes processos.

#### 4. PROPONENTE E EQUIPE EXECUTORA

4.1. Dos Servidores Participantes:

I - Se submetido por servidor do quadro do IFSULDEMINAS:

A. Ser servidor docente (efetivo ou substituto) ou técnico administrativo ligado ao ensino.

B. Estar em atividade em um dos campi do IFSULDEMINAS no período de vigência da proposta. Em caso de afastamento, deverá ocorrer a substituição da coordenação do projeto.

II - Se submetido pelos colegiados/NDEs de curso:

A. Ser acompanhado de ata do colegiado/NDE demonstrando concordância dos membros com o projeto a ser executado e indicação expressa do docente responsável pelo seu acompanhamento, que poderá ser o coordenador de curso e/ou docente nomeado pelo Colegiado.

4.2. Cada proponente poderá apresentar até dois projetos de ensino para o edital de que trata o presente programa, considerando o limite orçamentário. Em caso de extrapolar o teto orçamentário será atendido um projeto de cada proponente.

4.3. Nos casos em que o servidor for o proponente de projeto, será também o coordenador e responsável pela execução deste. Cabe então realizar todas as ações que envolvam editais, seleção, registros, processos de pagamento, relatórios e prestações de conta.

4.3.1. Em se tratando de projetos apresentados pelo Colegiado/NDE, o coordenador e responsável pela execução será indicado pelo próprio Colegiado/NDE no texto do projeto, desde que atenda aos critérios de ser servidor docente (efetivo ou substituto) ou técnico administrativo ligado ao ensino.

4.4. O projeto deverá obrigatoriamente contemplar o envolvimento de discentes, enquanto público-alvo, em sua execução.

4.5. Os integrantes do projeto deverão desenvolver um relato de experiência do projeto, com registro das atividades desenvolvidas e suas conclusões. Este relato deverá ser finalizado e entregue em até 30 dias após início das atividades letivas do ano seguinte, a ser submetido juntamente com o relatório final no GPPEX.

4.6. Dos Estudantes Participantes:

4.6.1. Para a seleção dos estudantes que participarão como integrantes das equipes de execução dos projetos contemplados por este Edital, devem ser observados os seguintes critérios:

a. Ser estudante regularmente matriculado em curso presencial no IFSULDEMINAS;

b. Permanecer com matrícula ativa enquanto durar a execução do projeto;

c. Ter disponibilidade para desenvolver as atividades do plano de trabalho proposto, sob orientação do(a) coordenador(a)/orientador(a) da proposta;

d. Apresentar e entregar ao coordenador do projeto, relatório final contendo os resultados alcançados no desenvolvimento do plano de trabalho;

e. Fazer referência à condição de bolsista do IFSULDEMINAS em publicações, trabalhos apresentados e eventos organizados, citando este Edital;

f. Devolver ao IFSULDEMINAS, em valores atualizados, a(s) mensalidade(s) recebida(s) indevidamente, caso os requisitos e compromissos estabelecidos acima não sejam cumpridos.

#### 5. PROPOSIÇÃO DOS PROJETOS

5.1 Será constituída uma comissão de avaliadores de projetos com no mínimo 3 participantes contemplando, na formação da comissão, a presença de servidores docentes e/ou técnicoadministrativos ligados diretamente às atividades de ensino.

5.1.1 Os servidores que compuseram a comissão de avaliação de documentação e de projetos do campus não poderão submeter projetos (como coordenador e/ou integrante da equipe de execução).

5.2. A comissão será responsável pela análise dos projetos apresentados, classificando-os de acordo com os critérios definidos pelo edital, aqueles avaliados com média acima de 60 pontos serão considerados classificados, ficando aptos a serem executados e receber apoio financeiro de acordo com a disponibilidade orçamentária.

5.2.1 O ANEXO II traz o barema com os critérios de avaliação. Vale destacar que os projetos devem antes, atender aos objetivos, bem como ao item 6.3 deste edital.

5.3. Poderão ser classificados tantos projetos quantos forem possíveis, diante do limite orçamentário e do prazo do edital.

5.4. Os coordenadores dos projetos aprovados deverão encaminhar por e-mail ao GEAPE do Campus:

a. Tabela na qual conste o nome do projeto, os nomes dos estudantes selecionados como bolsistas para o referido projeto, o CPF dos estudantes e o curso no qual se encontram matriculados;

b. Levantamento dos valores necessários para execução do projeto, considerando estimativa prévia da carga horária a ser cumprida pelos bolsistas.

5.5. O projeto poderá envolver quantos servidores forem necessários para garantir a integração entre componentes curriculares, devendo apontar o Servidor-Coordenador, que será responsável pela gestão, operacionalização e prestação de contas.

5.6. Projetos de ensino que envolvam experimentação com animais deverão ser submetidos ao Comitê de É5ca no Uso de Animais (CEUA), de acordo com o que estabelece a Resolução nº 061/2014 do IFSULDEMINAS e Lei n° 11.794 de 08/10/2008.

5.7. Projetos de ensino que envolvam pesquisa que envolvam seres humanos de forma direta ou indireta deverão estar em conformidade com a legislação pertinente à ética em pesquisa. De acordo com a Resolução do Conselho Nacional de Saúde n° 466, de 12 de dezembro de 2012, "toda pesquisa envolvendo seres humanos deverá ser submetida à apreciação de um Comitê de Ética em Pesquisa antes de se iniciar os experimentos". Cabe ao coordenador a responsabilidade pela submissão do projeto à análise dos Comitês e Comissões necessárias.

### 6. CONDIÇÕES, PROCEDIMENTOS E CRITÉRIOS PARA A SELEÇÃO DOS PROJETOS

6.1 Os projetos deverão ser cadastrados no GPPEX - Sistema de Gestão de Projetos de Pesquisa e Gestão, disponível no link https://gppex.ifsuldeminas.edu.br/index.php/login.

6.2 O projeto de ensino a ser submetido deve seguir o modelo do ANEXO I.

6.3 Critérios para deferimento dos projetos:

a. Projeto não contemplado por outro edital.

b. Projeto que proponha intervenção junto aos estudantes matriculados nos cursos técnicos e de graduação do IFSULDEMINAS.

c. Projeto que propicie oportunidades de aprendizagem que contribuam para o desenvolvimento integral do estudante.

d. Projeto que vise sanar fragilidades no processo de aprendizagem do estudante.

e. Projeto que contribua para o fortalecimento do processo de aprendizagem visando a melhoria do desempenho acadêmico do estudante.

f. Projeto que contenha proposta de monitorias e/ou atividades de reforço de conteúdos.

g. Projeto que contemple o atendimento a estudantes com necessidades educacionais específicas.

h. Projeto que explore formas inovadoras para execução de atividades práticas.

6.4 Os coordenadores deverão apresentar no GPPEX os relatórios necessários.

7. CONDIÇÕES, PROCEDIMENTOS E CRITÉRIOS PARA A SELEÇÃO DOS PROJETOS

7.1 Os recursos financeiros na ordem de R\$ 12.000,00 para execução das ações serão destinados exclusivamente a projetos selecionados pelo presente edital

7.2. Os projetos deverão ser executados no ano de 2022.

7.3 O recurso financeiro apenas pode ser aplicado em bolsas destinadas aos estudantes que comporão as equipes dos projetos aprovados. Não é possível o recebimento de bolsas pelos docentes, servidores ou pelos próprios discentes em contas de terceiros. O valor deve ser depositado em conta de titularidade do discente;

7.4. O recurso financeiro não pode, em hipótese alguma, ser aplicado em aquisição de materiais ou outros recursos, uma vez que a fonte orçamentária permite apenas a aplicação em bolsas pagas diretamente aos estudantes.

7.4.1 Em caso de projeto que demande aquisição de algum equipamento ou material, esses itens não podem constar na planilha financeira do projeto. Pode-se buscar formas alternativas de aquisição.

7.5 Os estudantes selecionados receberão uma bolsa mensal considerando o seguinte cálculo: R \$10,00 por hora, com carga horária semanal limitada a, no máximo, 10 horas e carga horária mensal limitada a, no máximo, 45 horas para o desenvolvimento do programa/projeto.

7.6. Não será permitido o acúmulo de bolsas, com exceção dos estudantes contemplados com auxílio estudantil, nas suas diversas modalidades.

#### 8. ATRIBUIÇÕES E COMPROMISSOS

8.1 São atribuições das coordenações de projetos:

a. zelar pelo cumprimento dos prazos;

c. responsabilizar-se pela seleção do(s) bolsista(s), por meio de edital aberto a toda comunidade escolar/acadêmica do IFSULDEMINAS (será disponibilizado modelo de edital simplificado);

d. garantir que os resultados do projeto, parciais e/ou finais, sejam devidamente documentados dentro do período de vigência do Edital;

e. anexar ao Relatório Final a comprovação de apresentação dos resultados, parciais e/ou

finais, bem como um relato de experiência do projeto com registro de atividades

desenvolvidas e suas conclusões;

f. definir as atribuições dos integrantes do projeto;

g. definir os horários de trabalho e as atividades que serão desenvolvidas pelos bolsistas;

h. providenciar o processo de solicitação de empenho e organizar, mensalmente, o processo de pagamento das bolsas;

i. emitir as declarações de participação para os estudantes.

- 8.2. São atribuições dos integrantes da equipe de execução do projeto:
	- a. assinar Termo de Compromisso;
	- b. zelar pelo cumprimento dos prazos estabelecidos no projeto;
	- c. cumprir com as atividades designadas pelo Coordenador do projeto;
	- d. tratar com urbanidade todos os envolvidos no projeto;
	- e. preencher relatórios e outras documentações necessárias.

#### 9. DISPOSIÇÕES FINAIS

9.1. Mediante a solicitação ao coordenador do projeto, ao final da execução das atividades serão fornecidos, pelo IFSULDEMINAS, aos discentes envolvidos certificados de sua participação no referido projeto/atividade.

9.2.O coordenador do projeto deverá solicitar a assinatura de declaração de sua participação ao diretor de desenvolvimento educacional (DDE).

9.3. Ao concorrer ao Edital, os envolvidos declaram ciente das condições e obrigações estabelecidas e dão o consentimento para o tratamento dos dados pessoais informados para a finalidade do Edital, em conformidade com a Lei nº 13.709, de 14 de agosto de 2018.

9.4. O não cumprimento do projeto aprovado pela comissão, em conformidade com o planejamento apresentado quando de sua submissão, acarretará a devolução do auxílio financeiro, seguido de providências administrativas na forma da lei.

9.5 Os projetos contemplados com recursos serão divulgados no site institucional.

9.6 Todos os participantes, sejam proponentes, servidores ou discentes, concordam com a publicação dos projetos, uso de imagem e toda e qualquer divulgação que possa vir a ser feita pelo IFSULDEMINAS.

9.7 A publicação dos artigos científicos resultantes dos projetos apoiados deverá conter menção da Bolsa recebida por meio deste edital.

9.9 O IFSULDEMINAS, por meio da DAE, reserva-se o direito de, durante a execução do projeto, promover visitas técnicas ou solicitar informações adicionais visando aperfeiçoar o sistema de avaliação e acompanhamento dos projetos.

9.10 Caso os resultados do projeto ou o relatório em si venham a ter valor comercial ou possam levar ao desenvolvimento de um produto ou método envolvendo o estabelecimento de uma patente, a troca de informações e a reserva dos direitos, em cada caso, dar-se-ão de acordo com o estabelecido na Lei de Inovação (Lei nº 10.973, de 02 de dezembro de 2004), regulamentada pelo Decreto 5.563, de 11 de outubro de 2005.

## ANEXO I – MODELO DE PROJETO ANEXO I – MODELO DE PROJETO

MINISTÉRIO DA EDUCAÇÃO

INSTITUTO FEDERAL DE EDUCAÇÃO, CIÊNCIA E TECNOLOGIA DO SUL DE MINAS GERAIS

CAMPUS AVANÇADO CARMO DE MINAS

APOIO A PROJETOS DE ENSINO DO CAMPUS AVANÇADO CARMO DE MINAS (Edital22/2022)

(TÍTULO DO PROJETO)

Carmo de Minas

2022

**INFORMAÇÕES GERAIS** 

Título do projeto:

Coordenador:

Telefone: E-mail:

Endereço no Lattes:

### Membros:

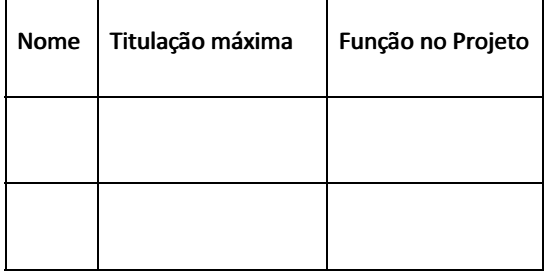

\*Os estudantes bolsistas serão selecionados após a aprovação do projeto.

### Período de Execução:

Início:

Término:

### RESUMO

BREVE RESUMO, POIS O GPPEX IRÁ SOLICITAR.

### 1. INTRODUÇÃO

CONTEXTUALIZAR O PROJETO E AS MOTIVAÇÕES

Contextualizar o projeto em questão. Qual cenário? Qual o público?

### 2. IDENTIFICAÇÃO DO PROBLEMA2. IDENTIFICAÇÃO DO PROBLEMA

POR QUE ESTE PROJETO É IMPORTANTE? POR QUE FAZER (JUSTIFICATIVA)? PARA QUE FAZER? QUAIS AS QUESTÕES A SEREM RESOLVIDAS?

Demonstrar a relevância do projeto em questão. Que contribuições o projeto trará para o público atendido.

### 3. OBJETIVOS

### O QUE SE PRETENDE DESENVOLVER?

Deve esclarecer o que se pretende atingir com a realização do trabalho, com a implementação do projeto. Deve ser explicitado por verbos no infinitivo: determinar, estabelecer, estudar, analisar, comparar, introduzir, elucidar, explicar, contrastar, discutir, demonstrar, etc.)

### 4. METODOLOGIA

#### COMO O TRABALHO SERÁ REALIZADO?

Explicar como o trabalho será desenvolvido, etapa por etapa, e quem participará do projeto. Explicação sobre os procedimentos técnicos e a metodologia que será utilizada.

### 5. CRONOGRAMA

QUANDO CADA ETAPA DO PROJETO SERÁ DESENVOLVIDA?

Descrição das etapas do projeto, relacionadas ao tempo utilizado para a realização de cada uma.

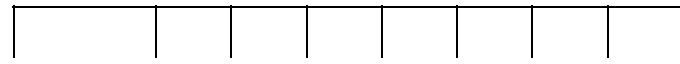

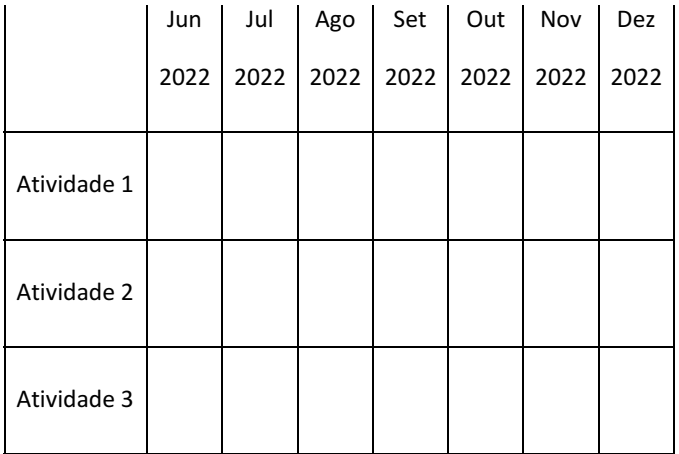

### 6. ORÇAMENTO FINANCEIRO6. ORÇAMENTO FINANCEIRO

QUANTO DE RECURSO SERÁ INVESTIDO NESTE PROJETO?

Citar o número de bolsistas e a quantidade de bolsas.

Caso exista algum tipo de patrocínio ou financiamento externo também deverá ser citado.

### 7. REFERÊNCIAS BIBLIOGRÁFICAS

É o que dará validade aos conceitos, teorias utilizadas. Citar qualquer fonte utilizada no desenvolvimento do trabalho de acordo com as normas da ABNT.

## ANEXO II – BAREMA DE AVALIAÇÃO DE PROJETOS

**(deve ser feito no SUAP -> Documentos -> Resultados)**

### MINISTÉRIO DA EDUCAÇÃO

INSTITUTO FEDERAL DE EDUCAÇÃO, CIÊNCIA E TECNOLOGIA DO SUL DE MINAS GERAIS

CAMPUS AVANÇADO CARMO DE MINAS

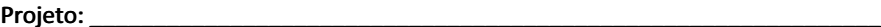

Data: \_\_\_\_\_\_\_\_/\_\_\_\_\_\_\_\_\_/\_\_\_\_\_\_\_\_\_\_Data: \_\_\_\_\_\_\_\_/\_\_\_\_\_\_\_\_\_/\_\_\_\_\_\_\_\_\_\_

O referido projeto \_\_\_\_\_\_\_\_\_\_\_\_\_\_\_ (atende/não atende) aos objetivos e ao item 6.3 do edital.

Critérios **Avaliador** Avaliador Avaliador Avaliador Média

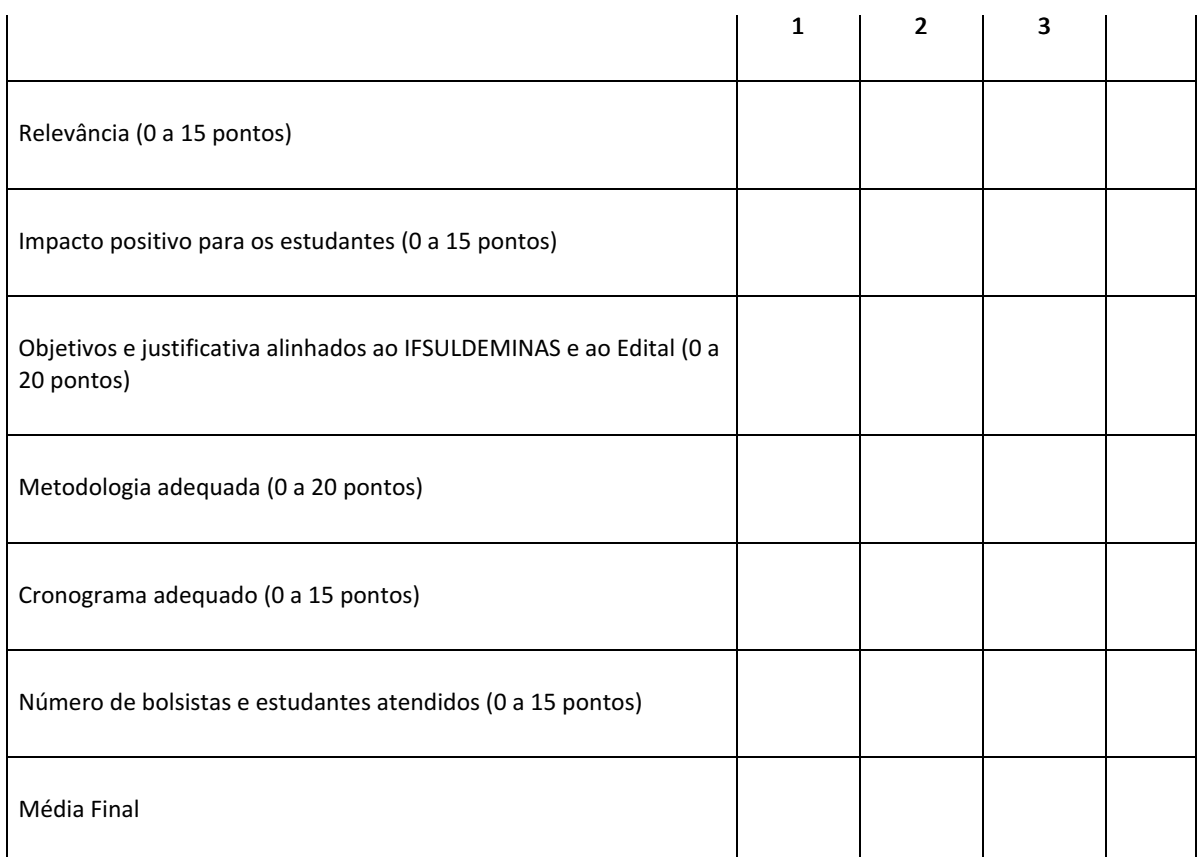

Considerações Avaliadores(as):

## ANEXO III – MODELO EDITAL SELEÇÃO BOLSISTAS

**(deve ser feito no SUAP -> Documentos -> Edital)**

SELEÇÃO PARA BOLSISTA DO PROJETO \_\_\_\_\_\_\_\_\_\_\_\_\_\_\_\_\_\_\_\_\_ (nome do projeto)

O INSTITUTO FEDERAL DE EDUCAÇÃO, CIÊNCIA E TECNOLOGIA DO SUL DE MINAS GERAIS CAMPUS AVANÇADO CARMO DE MINAS, TORNA PÚBLICO O PRESENTE EDITAL PARA ABERTURA DE INSCRIÇÕES, VISANDO À SELEÇÃO DE BOLSISTAS EM PROJETO DE APOIO AO PROCESSO DE ENSINO E APRENDIZAGEM.

### 2. DAS BOLSAS

- \_\_\_\_\_\_\_\_\_\_\_\_\_\_\_\_\_\_ (quantidade de bolsas do projeto) bolsas de apoio à monitoria para projetos de apoio ao ensino/atividades remotas no valor de R\$ 10,00 hora, XXX horas semanais ligadas ao projeto.

### 3. DO PÚBLICO-ALVO

- Estudantes regularmente matriculados em qualquer curso ( técnico/ subsequent/superior) do Campus.

- Pode acrescentar outros requisitos (cursos, séries, aprovações…)

### 4. DAS INSCRIÇÕES

As inscrições serão realizadas através de um formulário eletrônico \_\_\_\_\_\_\_\_\_\_\_\_\_\_\_\_\_\_ (inserir o link), entre os dias \_\_\_\_\_\_\_\_\_\_\_\_\_\_\_\_\_\_ (inserir data inicial e final das inscrições) .

#### 5. DO PROCESSO DE SELEÇÃO

#### 5.1 Pré-requisitos

- a. Ter disponibilidade para execução das atividades propostas no projeto, em acordo com a Coordenação;
- b. Possuir conta bancária em seu nome e CPF, não é possível pagamento de bolsa em contas de terceiros;
- c. Não receber outras bolsas ligadas a projetos de monitoria e/ou ensino, pesquisa e extensão;
- d. Se tiver 18 anos ou mais deverá:
	- i. Estar quite com as obrigações eleitorais (declaração obtida no site do TSE)
	- ii. Estar quite com as obrigações militares (para os candidatos do sexo masculino)
	- iii. Estar quite com as obrigações fiscais e financeiras com a União (declaração no site da Receita Federal)
- 5.2 Critérios de Seleção
	- a. EXEMPLO Possuir conhecimentos básicos de violão (critério eliminatório), a ser comprovado na entrevista, quando o candidato executará uma música de sua livre escolha.
	- b. EXEMPLO Análise de currículo (até 10 pontos). Importante: o currículo deve ser levado no dia da entrevista.
	- c. EXEMPLO Entrevista (até 10 pontos).
	- d. O coordenador pode definir quantos critérios forem necessários. Em caso de entrevistas ou atividades síncronas deve-se mencionar os links, datas e horários.

### 5.3 Resultado da Seleção

a. O resultado será divulgado pelo site oficial do campus em \_\_\_\_\_\_\_\_\_\_\_\_\_\_\_\_\_\_ (inserir data do resultado final).

### 6. DAS CONSIDERAÇÕES FINAIS

a. Casos omissos serão resolvidos pelos atores definidos no Edital 05/2020/DDE.

## ANEXO IV - MODELO RESULTADO EDITAL SELEÇÃO BOLSISTAS

**(deve ser feito no SUAP -> Documentos -> Resultados)**

RESULTADO DE SELEÇÃO BOLSISTA DO PROJETO \_\_\_\_\_\_\_\_\_\_\_\_\_\_\_\_\_\_\_ (nome do projeto)

O INSTITUTO FEDERAL DE EDUCAÇÃO, CIÊNCIA E TECNOLOGIA DO SUL DE MINAS GERAIS CAMPUS AVANÇADO CARMO DE MINAS, TORNA PÚBLICO O RESULTADO DA SELEÇÃO DE BOLSISTAS EM PROJETO DE APOIO AO PROCESSO DE ENSINO E APRENDIZAGEM.

PROJETO: \_\_\_\_\_\_\_\_\_\_\_\_\_\_\_\_\_\_ (nome do projeto)

COORDENADOR(A): \_\_\_\_\_\_\_\_\_\_\_\_\_\_\_\_\_\_ (nome do coordenador(a)

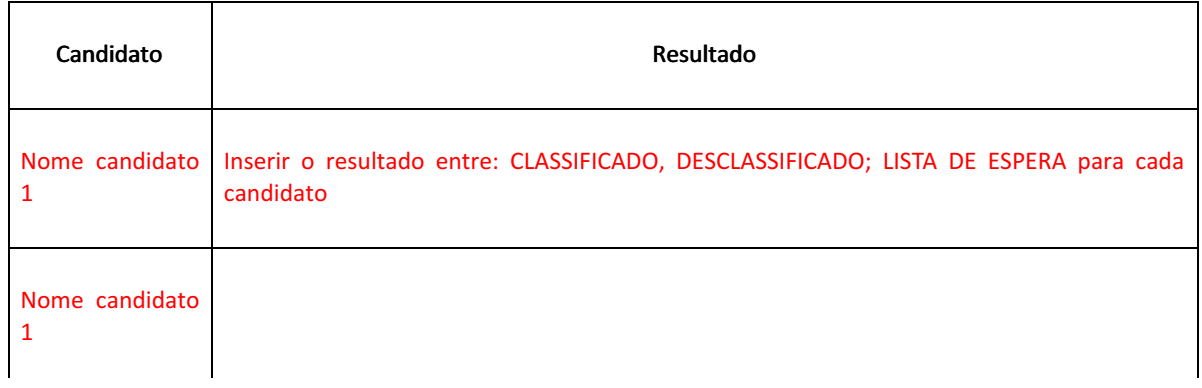

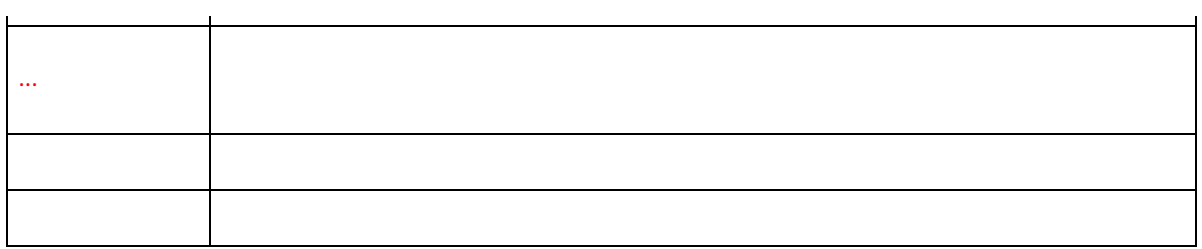

## TODO O TEXTO DE VERMELHO DEVE SER ATUALIZADO PELO COORDENADOR CONFORME AS CARACTERÍSTICAS DE SEU PROJETO.

### ANEXO V – FICHA CADASTRAL BOLSISTAS

 (UMA PARA CADA BOLSISTA. PODE SER FEITO NO SUAP -> Documentos e Processos -> Documentos Eletrônico -> Declaração)

**Não preencher o documento compartilhado, por favor faça uma cópia editável :)**

# **FICHA CADASTRAL**

### **DADOS DO BOLSISTA:**

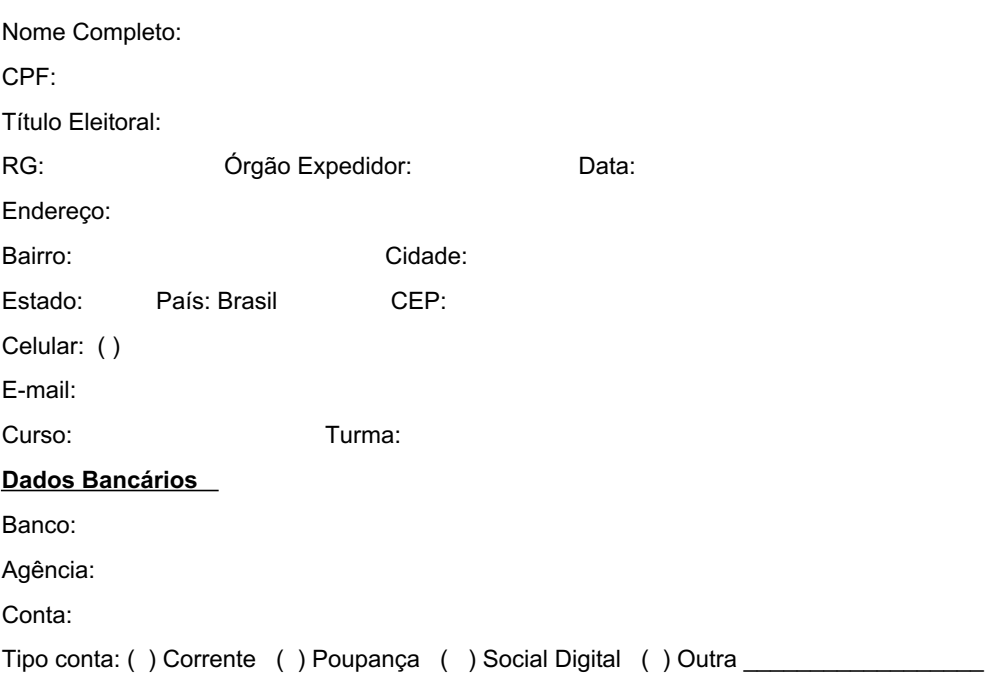

Operação (se houver): Observações:

Carmo de Minas, XX de XXXXXXXX de 2022.

 \_\_\_\_\_\_\_\_\_\_\_\_\_\_\_\_\_\_\_\_\_\_\_\_\_\_\_\_\_\_\_\_\_\_\_\_\_ Assinatura do coordenador de projeto

### **PS: Anexar RG, CPF e comprovante bancário do bolsista.**

### **Compromissos do Estudante**

1 - Dedicar as horas semanais necessárias para o desenvolvimento das atividades do plano de trabalho proposto, sob orientação do professor coordenador do projeto.

2 - Apresentar o Relatório Final de atividades desenvolvidas durante a vigência da bolsa.

3 - Estar recebendo apenas esta modalidade de bolsa, sendo vedada a acumulação desta com a de outros programas de agências de fomento ou da própria instituição.

4 - Devolver ao IFSULDEMINAS, em valores atualizados, a(s) mensalidade(s) recebida(s) indevidamente, caso os compromissos estabelecidos não sejam cumpridos.

5 - No caso de desistência ou substituição, enviar um relatório das atividades realizadas com discussão dos resultados obtidos ao coordenador do projeto.

6 - Em caso de alteração nos dados bancários informar imediatamente ao coordenador do projeto.

### **Compromissos do Orientador**

1- Orientar o bolsista nas distintas fases do projeto.

2 - Informar imediatamente a DDE/DAP via ofício do SUAP qualquer alteração em relação a situação do bolsista perante o projeto. Entende-se por qualquer alteração como exemplo, término do curso, obtenção de bolsas de outras fontes, desistência de bolsista, substituição de bolsistas, ou não cumprimento do plano de trabalho proposto.

3- A não apresentação do Relatório final via GPPEX, até a data prevista, poderá acarretar em não participação em futuros editais.

4 - Solicitar o pagamento das bolsas mensalmente via SUAP com dados atualizados para pagamento.

A qualquer tempo, a DDE/DAP, poderá autorizar a substituição do bolsista que tenha interrompido o curso, que tenha desistido ou sido desligado, que não tenha apresentado desempenho satisfatório ou por outra razão fundamentada.

# ANEXO VI – OFÍCIO DE SOLICITAÇÃO DE EMPENHO ANEXO VI – OFÍCIO DE SOLICITAÇÃO EMPENHO

(DEVE SER CONSTRUÍDO NO SUAP -> Documentos e Processos -> Documentos Eletrônico -> Ofício)

Ofício XXX/2022 (numeração do SUAP)

Ao Senhor Honório José de Morais Neto

Pró-Reitor de Administração

IFSULDEMINAS e

Senhora Carla Aparecida de Souza Viana

Diretor de Administração e Planejamento

IFSULDEMINAS Carmo de Minas

Assunto: Pedido de empenho para pagamento de bolsas de projetos de ensino - Edital XX/2021 - Projeto xxxxxxxxx

- 1. Venho por meio deste solicitar o empenho de recurso orçamentário referente ao pagamento de bolsistas para o projeto de ensino para apoio às atividades remotas denominado "XXXXXXXXXXXXXXXXX" selecionado no Edital XX/2021.
- 2. Valor total a ser empenhado é R\$XXXXXX,XX (valor por extenso) conforme tabela abaixo:

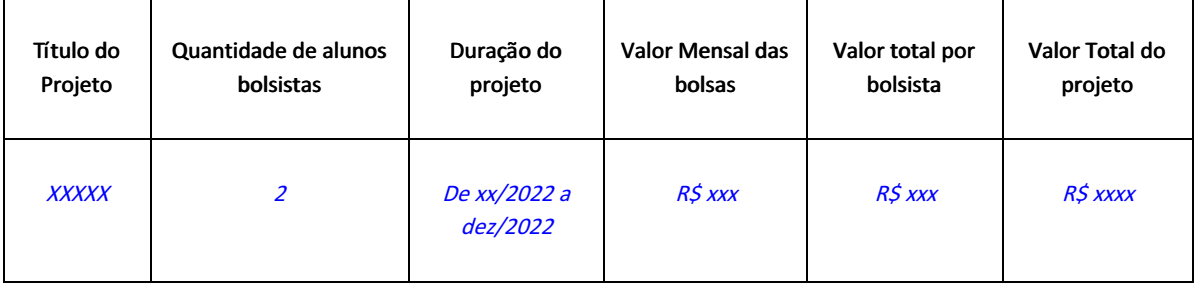

\* Os dados devem ser preenchidos conforme o projeto.

Assinar eletronicamente via SUAP.

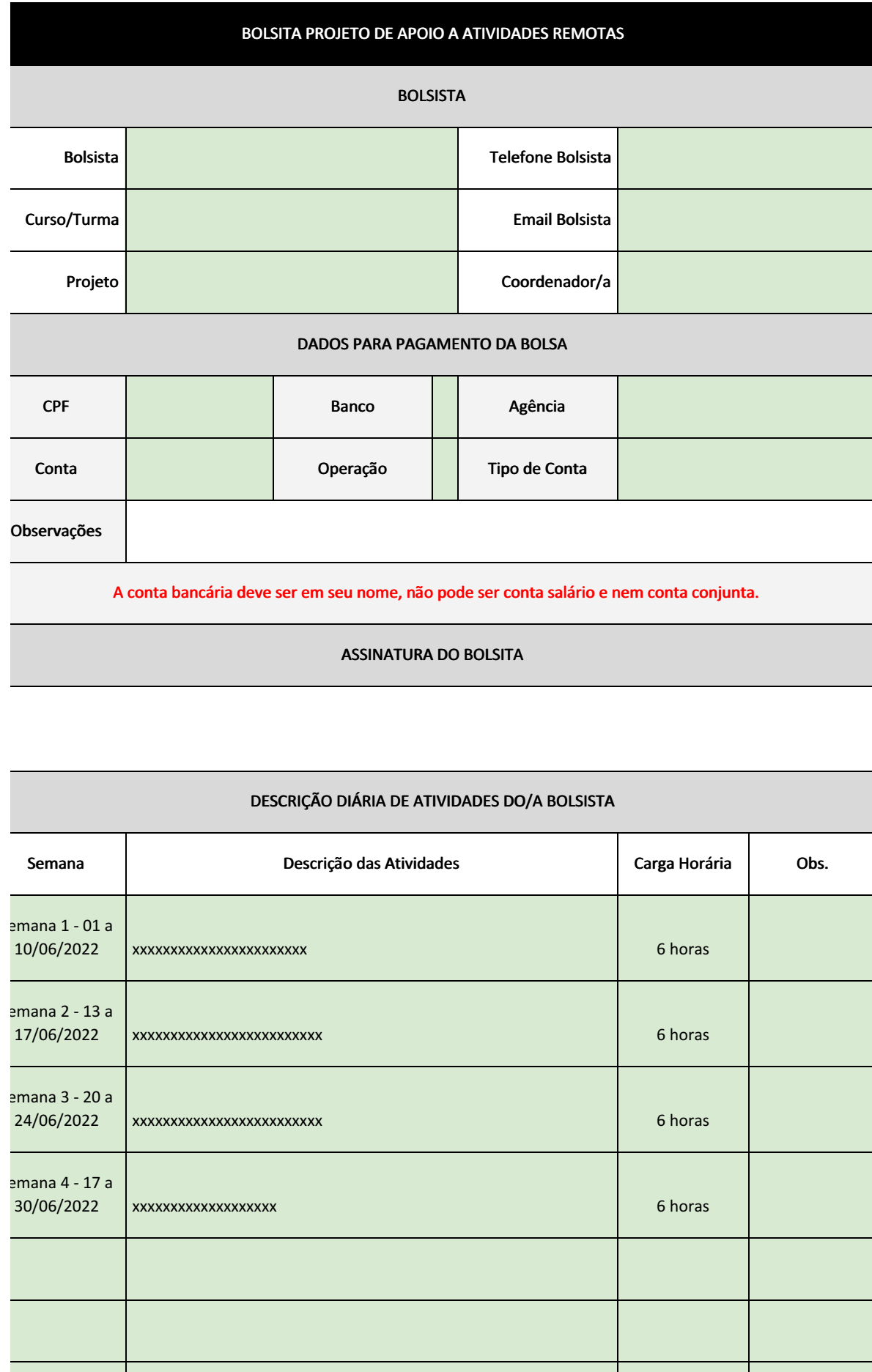

# ANEXO VII – RELATÓRIO DE ATIVIDADES DE BOLSISTAS

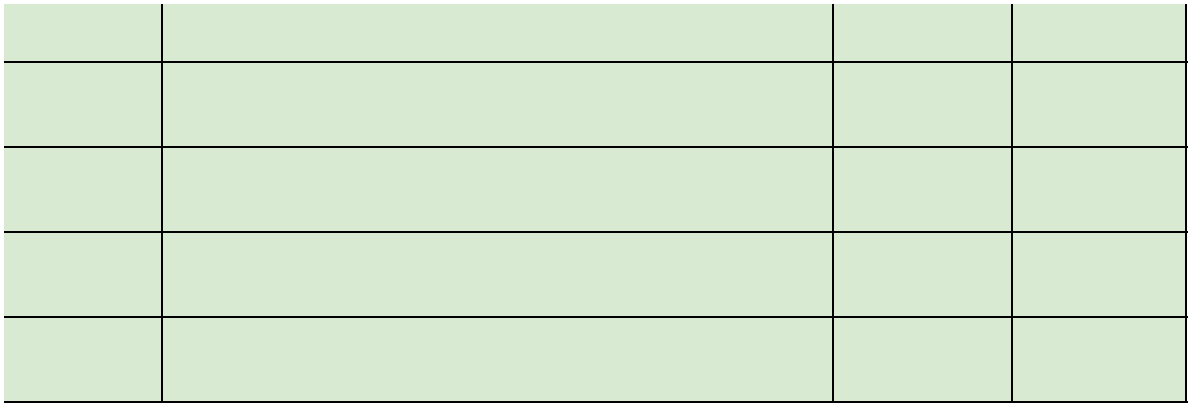

# ANEXO VIII – MODELO OFÍCIO E ATESTE MENSAL ANEXO VIII – MODELO OFÍCIO E ATESTE

(DEVE SER FEITO NO SUAP -> Documentos e Processos -> Documentos Eletrônico -> Ofício)

Ao Senhor Honório José de Morais Neto

Pró-Reitor de Administração

IFSULDEMINAS

Prezados,

1. Vimos por meio deste solicitar o pagamento no valor de R\$ XXXXXXXX (valor por extenso), para os bolsistas selecionados no Edital Nº 22/2022 - CDM/IFSULDEMINAS - PROGRAMA DE APOIO A PROJETOS DE ENSINO e no Edital XXXXXXXX para seleção de bolsistas do Projeto XXXXXXXXXXXXXXXXX.

2. A nota de empenho é número XXXXXXXXXXXXXXXXX (será encaminhado dentro do processo de empenho).

3. O valor acima descrito corresponde ao pagamento referente ao período XX a XX de XXXXXXXXXX de 2022 (datas).

4. O pagamento deverá ser realizado de acordo com tabela abaixo:

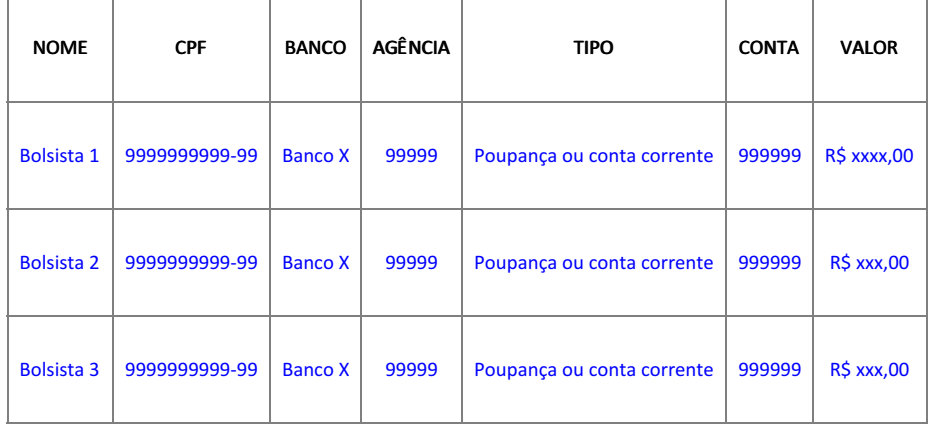

5. Em tempo, atesto a prestação de serviços não continuados por parte dos bolsistas supracitados conforme relatórios de atividades. As atividades realizadas pelos bolsistas, referentes o projeto xxxxxxxxxxxxx, sob minha coordenação realizadas no referido período, estão de acordo com o contido no edital Edital 11/2022, também com o edital de seleção de bolsistas número XXXXXXXXXXX, e estão comprovadas conforme relatórios apensados. Solicito que o pagamento seja realizado com base nas informações apresentadas.

Deve ser assinado eletronicamente via SUAP.

## ANEXO IX - PROCESSO PARA EDITAIS DE SELEÇÃO DE BOLSISTAS VIA SUAP

Para a seleção de bolsistas para os projetos de ensino apoiados pela PROEN/DAE as orientações da DDE são:

Para iniciar a seleção cabe ao coordenador do projeto, construir edital via documento eletrônico no SUAP -> Documentos/Processos -> Documentos -> Edital, seguir o modelo do Anexo III do Edital.

Após a finalização do edital, o coordenador deverá assinar eletronicamente e solicitar assinatura do DDE (via SUAP) para publicação no site do campus.

O prazo mínimo de inscrições é de 5 dias.

Os critérios de seleção dos bolsistas fica a critério do(a) coordenador(a) do projeto. É possível definir requisitos mínimos.

Recomenda-se algum dos critérios de seleção abaixo:

Desempenho acadêmico (histórico escolar);

Entrevistas;

Análise de currículo;

Provas de seleção;

Situação de vulnerabilidade social e/ou perda de renda devido a pandemia;

Outros critérios adequados ao projeto.

O coordenador do projeto fica responsável por realizar análises, provas e entrevistas necessárias. Após a realização da seleção, cabe ao coordenador construir o resultado da seleção dos bolsistas via documento eletrônico no SUAP -> Documentos/Processos -> Documentos -> Resultado , seguir o modelo do Anexo IV do Edital.

O resultado da seleção deverá ser publicado no site do campus. Cabe ao coordenador solicitar a DDE esta publicação, encaminhando o documento do SUAP devidamente assinado eletronicamente (modelo do Anexo IV).

Quaisquer dúvidas devem ser encaminhadas para geape.carmodeminas@ifsuldeminas.edu.br

## ANEXO X - PROCESSO PARA SOLICITAÇÃO DE EMPENHO E PAGAMENTO MENSAL DE BOLSISTAS **VIA SUAP**

Para o empenho e pagamento de bolsas para os estudantes selecionados por edital nos projetos de ensino apoiados pela PROEN/DAE as orientações da PROAD, através da Nota Orientativa que tratase de orientações quanto ao procedimento eletrônico no SUAP para a execução da despesa no âmbito da Reitoria e dos Campi Avançados são:

PASSO 1 - Processo de Empenho (realizado uma única vez, após a seleção dos bolsistas). Assim, da publicação do resultado da seleção dos bolsista o/a coordenador/a deverá criar um Processo Eletrônico no SUAP (SUAP -> Documentos/Processos -> Processos Eletrônicos - > Processos).

Interessados: incluir o coordenador do projeto, o DAP (Carla Aparecida do Souza Viana) e o DDE (Luiz Gustavo de Mello).

Tipo: Orçamento e Finanças: Empenho para Pagamento de Bolsas

Assunto: Solicitação de Empenho para pagamento de bolsas do projeto intitulado "xxxxx" vinculado ao Edital 11/2022 de apoio a Projetos de Ensino.

Nível de Acesso: Público.

Setor de Criação: (preencher conforme o setor do servidor)

Arquivos, incluir ao processo:

1. Edital 22/2022 (pdf)

- 2. Resultado do Edital 22/2022 (documento do SUAP).
- 3. Edital de seleção dos bolsistas (documento do SUAP publicado no site).

4. Resultado do edital de seleção de bolsistas (documento do SUAP publicado no site)

5. Ficha Cadastral dos Bolsistas, conforme o Anexo V (uma para cada bolsista. Pode ser feito e assinado no SUAP ou pdf).

- 6. Documentos pessoais dos bolsistas: RG, CPF, Comprovante Bancário (cartão, extrato, declaração..., um para cada bolsista em pdf).
- 7. Ofício de solicitação do empenho , conforme Anexo VI (deve ser construído e assinado via SUAP).

8. Outras documentações podem ser anexadas como desistência de bolsistas, inclusão de novos bolsistas, alteração de bolsistas. Tais alterações devem ser detalhadas em novo ofício e despachadas para o DAP.

Os itens 5 e 6 podem ser anexados em um mesmo documento.

Vale destacar que a conta bancária deverá ser em nome do bolsista.

Após juntar a documentação dos itens 1 a 7 o processo o coordenador deve enviar para CDM-DAP com despacho, solicitando autorização de utilização orçamentária.

Agora basta aguardar o retorno da aprovação com o número da nota de empenho. O DAP dará prosseguimento ao processo.

Este processo é executado apenas uma vez, no início do projeto.

Um processo de exemplo está disponível em:

https://suap.ifsuldeminas.edu.br/processo\_eletronico/processo/14779/

PASSO 2 - Relatório de Atividade dos Bolsistas

Os bolsistas selecionados deverão manter atualizado um relatório de suas atividades, considerando as horas semanais estabelecidas no edital de bolsista e dedicadas ao projeto.

Cada bolsista deverá manter um relatório conforme o Anexo VII, uma planilha simples para registro de atividades. Este relatório será essencial para o pagamento da bolsa. O Anexo VII é apenas uma sugestão de modelo.

É obrigatório a inserção de uma assinatura no relatório (sugestão foto da assinatura ou assinatura digital ou migrar o relatório para o SUAP).

Deve ser realizado pelo bolsista durante todo o projeto. Não se deve apagar nenhum registro passado (manter todos os dias do projeto sempre).

Os relatórios deverão registrar as horas de atividades por semana estabelecidas no edital de seleção de bolsista.

Orienta-se aos coordenadores de projeto criar e manter planilha compartilhada para o relatório. Cabe a/o coordenador/a do projeto analisar e aprovar os relatórios.

PASSO 3 - Processo de Pagamento das bolsas (realizado mensalmente para solicitar o pagamento aos bolsistas)

Ao final de cada período de pagamento de bolsas (mês) o/a coordenador/a deverá criar um Processo Eletrônico no SUAP (SUAP -> Documentos/Processos -> Processos Eletrônicos -> Processos). Interessados: incluir o coordenador do projeto, o DAP (Carla Aparecida de Souza Viana) e o DDE (Luiz Gustavo de Mello).

Tipo: Orçamento e Finanças: Pagamento de Bolsistas

Assunto: Ofício para pagamento de bolsista edital 22/2022. Referente ao processo número xxxxxx pagamento de bolsas do projeto intitulado "xxxxx". (Pode incluir mais alguma informação que achar pertinente)

O número do processo citado é o processo criado no Passo 1.

Nível de Acesso: Público.

Setor de Criação: (preencher conforme o setor do servidor)

Arquivos, incluir ao processo:

- 1. Ofício de solicitação do pagamento de bolsas e ateste de relatórios, conforme Anexo VIII (deve ser construído e assinado via SUAP).
- 2. Relatório de cada bolsistas, conforme Anexo VII. Basta gerar o PDF de todos os bolsistas

com os registros das planilhas (é permitido anexar todos os relatórios em um único arquivo).

3. Outras documentações podem ser anexadas para comprovação.

Relacionar o processo original (criado no Passo 1) a este processo:

1. Acessar a aba "Processos apensados, anexados e relacionados".

2. Clicar em "Relacionar Processo" e pesquisar o número do processo criado no passo 1. 3. Relacionar o processo pesquisado a este processo.

Após juntar a documentação dos itens 1 a 2 e relacionar o processo de empenho a

este processo o/a coordenador/a deve enviar para CDM-DAP com despacho, solicitando o pagamento das bolsas.

Deve ser realizado pelo coordenador do projeto a cada período de pagamento de bolsas (mensal). Um processo de exemplo está disponível em:

https://suap.ifsuldeminas.edu.br/processo\_eletronico/processo/14787/

Os coordenadores deverão acompanhar os processos de pagamentos das bolsas e esclarecer

possíveis dúvidas. Esclarecimentos quanto ao processo devem ser solicitados para

dap.carmodeminas@ifsuldeminas.edu.br.

Documento assinado eletronicamente por:

■ Joao Olympio de Araujo Neto, DIRETOR GERAL - CD2 - CDM, em 03/06/2022 16:33:43.

Este documento foi emitido pelo SUAP em 03/06/2022. Para comprovar sua autenticidade, faça a leitura do QRCode ao lado ou acesse https://suap.ifsuldeminas.edu.br/autenticar-documento/ e forneça os dados abaixo:

Código Verificador: 254156 Código de Autenticação: 5c566b15e6

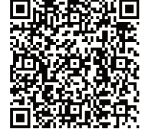

Documento eletrônico gerado pelo SUAP (https://suap.ifsuldeminas.edu.br) Instituto Federal de Educação, Ciência e Tecnologia do Sul de Minas Gerais